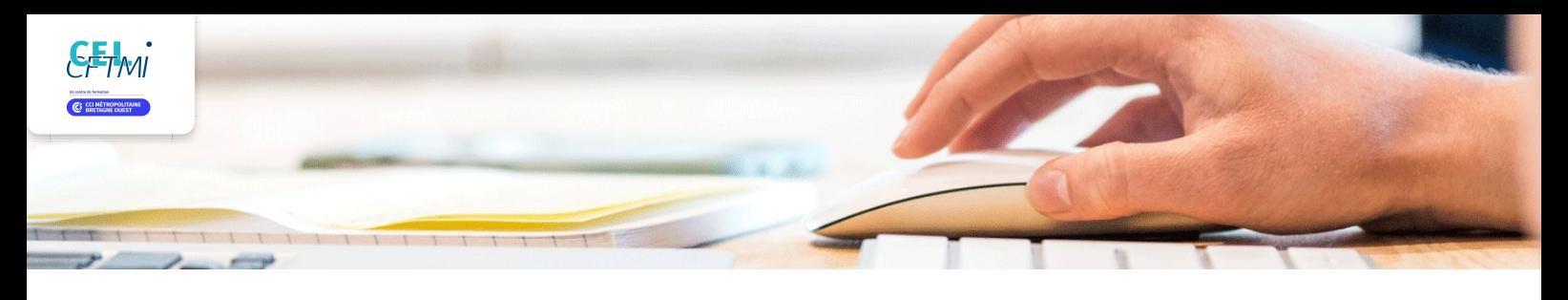

# **S'initier à l'outil informatique**

**SUR-MESURE INTER ENTREPRISE**

## Objectif de formation

A l'issue de la formation, les participants seront capables d'utiliser les bases d'un ordinateur.

#### Ë Programme

#### Présentation de l'ordinateur et des applications

Les composants et les périphériques de l'ordinateur Intérêts et rôle des applications Le vocabulaire informatique

### Présentation de l'environnement Windows

L'interface graphique : bureau, menu démarrer, vignettes, barre des tâches, gestion des fenêtres Apprendre les touches importantes du clavier Comprendre la fonctionnalité des boutons de la souris Personnaliser Windows

#### Gérer ses dossiers et ses fichiers

Modes d'organisation et notion d'arborescence Définition d'un dossier, d'un fichier, d'une unité de stockage Enregistrer un fichier dans un dossier Les différents formats des fichiers Les différents modes d'affichage des fichiers Copier, déplacer, supprimer, renommer des fichiers Comprendre les principes d'un réseau

#### Créer un document dans Word

Saisir et corriger un texte Mettre en forme du texte Imprimer un document – Exporter en PDF Retrouver son document facilement

#### Créer un tableau dans Excel

Saisir et corriger des données d'un tableau Effectuer des calculs simples Mettre en forme le tableau Imprimer un tableau

#### Internet

Présentation générale d'Internet Le vocabulaire Internet Les logiciels de navigation Les principaux logiciels de navigation Accéder à un site Web Les sites Web utiles Mémoriser les sites Web les plus consultés Les principaux moteurs de recherche Rechercher de l'information Enregistrer ou copier du contenu à partir d'une page Web

#### La messagerie

Envoyer, recevoir des messages Gérer les messages Envoyer un message avec un fichier joint Gérer le carnet d'adresses

## La photo numérique

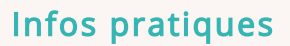

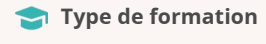

Formation continue

**Public cible** 

Tout public

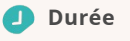

3 Jours dont 21 Heures en centre

**Tarif(s) net de taxe**

750 € par stagiaire

## **Adresse**

CS 76029, Quimper - CFTMI/CEL 145 Avenue de Keradennec,

29330 Quimper

[https://cci-formation](https://cci-formation-bretagne.fr/finistere)bretagne.fr/finistere

Récupérer les photos d'un appareil photo ou d'un téléphone Les différents formats des photos Les principaux logiciels pour visionner et retoucher les photos Comprendre et modifier la résolution des photos Retoucher, recadrer les photos

### Sensibilisation à la sécurité numérique

Les mots de passe Sauvegarde des données Se protéger des virus et autres logiciels malveillants Être vigilant sur les liens ou les pièces jointes contenus dans des messages électroniques

## **Les points forts de la formation**

 $\bullet$ 

## Les conditions d'admission

### Prérequis

Etre familiarisé avec le clavier et la souris par le biais de la navigation internet par exemple

## Le parcours de formation

### Objectifs pédagogiques

-Prendre en main son ordinateur. -Comprendre le vocabulaire informatique.-Créer un dossier, classer une note, un tableau.-Comprendre l'intérêt du classement informatique-Utiliser Internet et la messagerie.-Manipuler des photos.

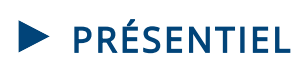

### Modalités d'évaluations

Dans le cadre de notre process qualité, évaluation systématique des éléments acquis en fin de formation. Exercices, travaux pratiques, tests d'évaluation

### Modalités pédagogiques

Séquence de formation théorique. Mise en application sur ordinateur et sur les thématiques et problématiques proches de l'environnement des apprenants

Certification professionnelle - diplôme *Date et mise à jour des informations : 22/03/2024* **En savoir plus**

*Extrait de la description de la formation. Consultez l'intégralité des informations relatives à cette formation sur notre site internet www.cci-formation-bretagne.fr*

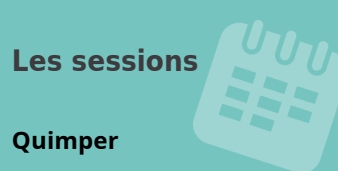

- 20-24-25 juin 2024
- 9-17-18 octobre 2024
- 2-9-10 décembre 2024

## **Contacts**

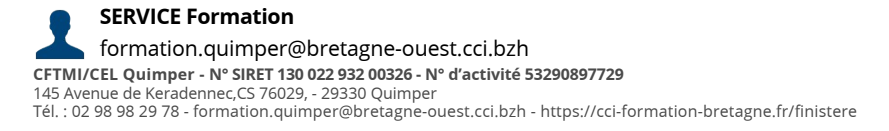

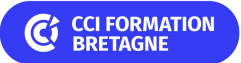